## <span id="page-0-0"></span>**Package edu.mit.csail.aeolus.api**

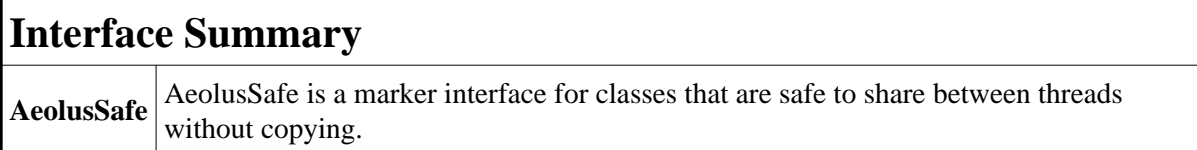

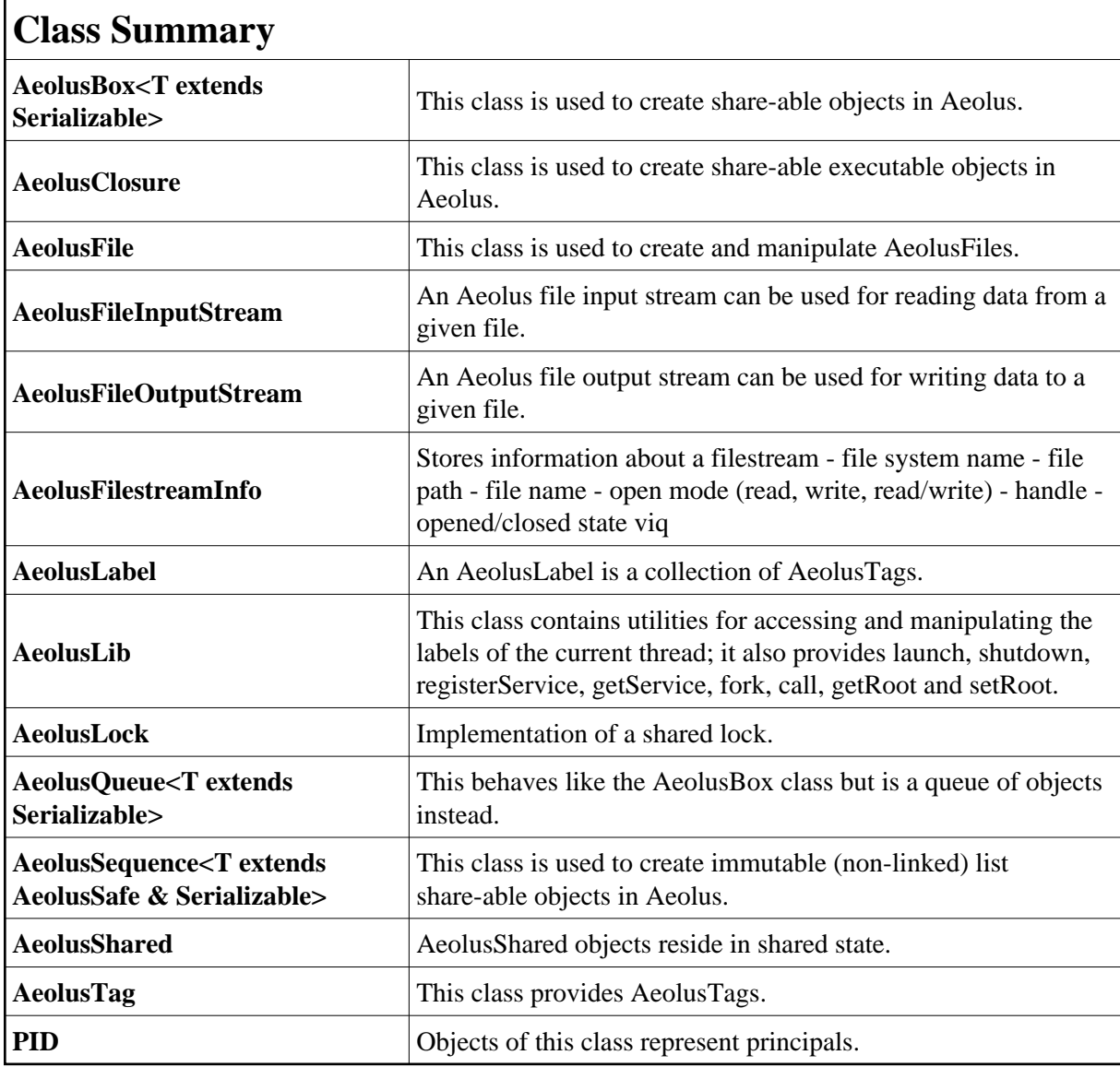

**Enum Summary**

**AeolusFilestreamMode**

## **Overview Package** Class **Tree Index Help**

PREV PACKAGE **NEXT PACKAGE FRAMES [NO FRAMES](#page-0-0) All Classes**